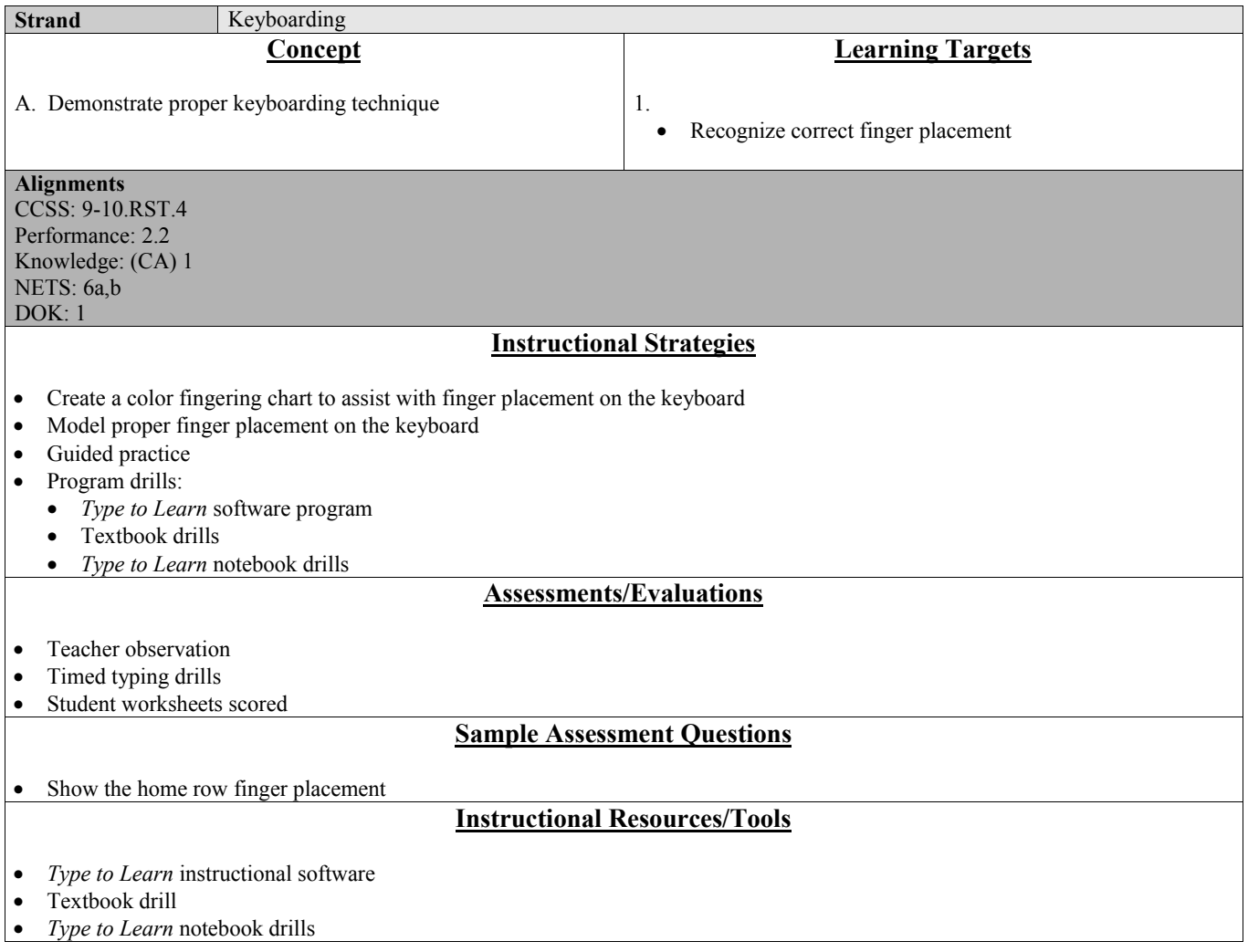

Board Approved 7-15-13 Revised 2013

# **Literacy Connections**

• Determine the meaning of symbols, key terms, and other domain-specific words and phrases as they are used in a specific scientific or technical context relevant to *grades 9–10 texts and topics*

### **Cross Curricular Connections**

• Vocational Work Skills

 $\bullet$  Independent Living

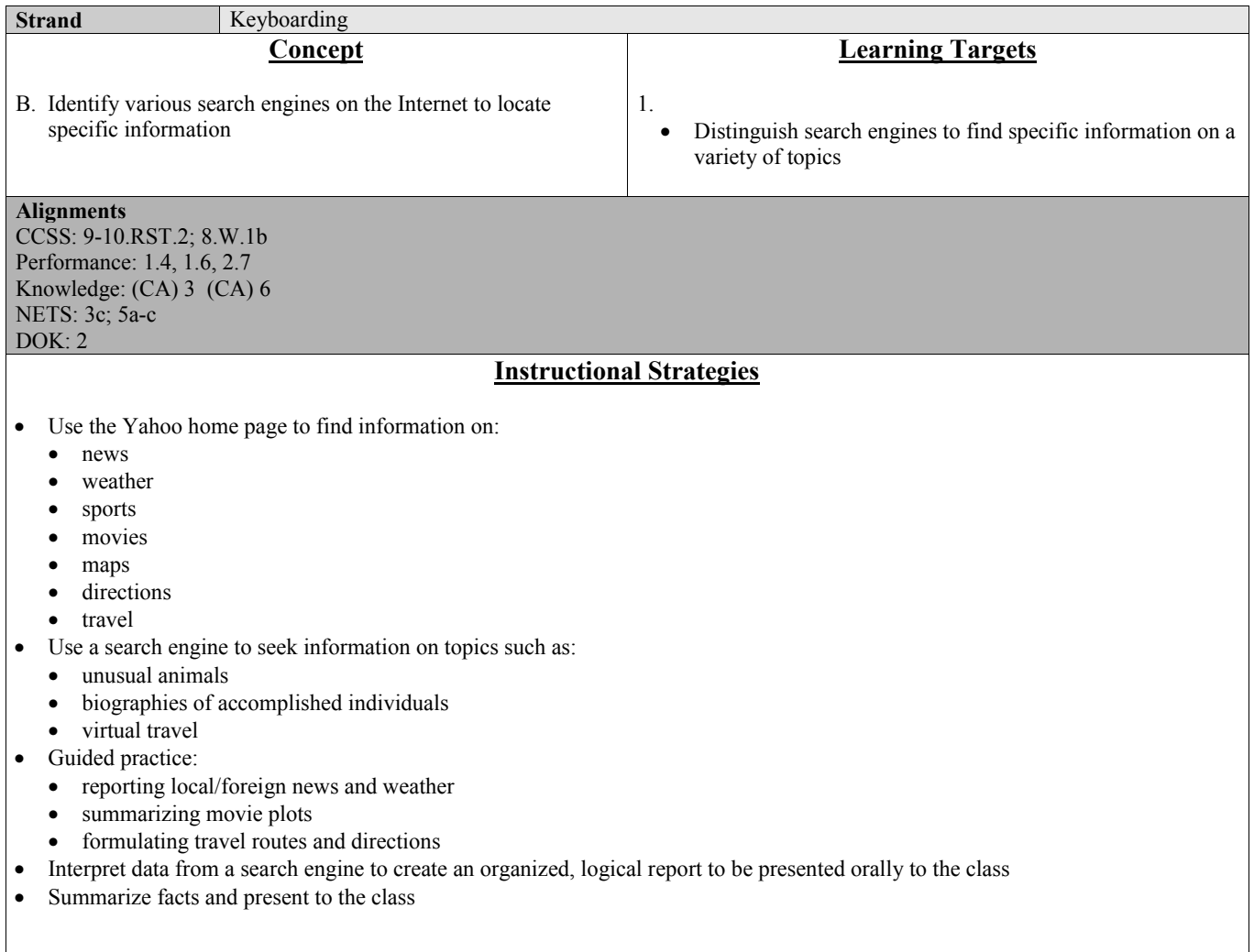

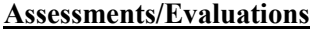

- Demonstrate how to book airline tickets for a virtual trip
- Teacher:
	- created quizzes
	- $\bullet$  observation
- Model how to locate one local and one international article on a website

### **Sample Assessment Questions**

 $\bullet$  List three tourist attractions for a virtual trip

#### **Instructional Resources/Tools**

- $\bullet$  Search engines such as:
	- $\bullet$  Yahoo
	- $\bullet$  Google
	- $\bullet$  Bing

#### **Literacy Connections**

- Determine the central ideas or conclusions of a text; trace the text's explanation or depiction of a complex process, phenomenon, or concept; provide an accurate summary of the text
- Support claim(s) with logical reasoning and relevant evidence, using accurate, credible sources and demonstrating an understanding of the topic or text

#### **Cross Curricular Connections**

- Vocational Work Skills
- Independent Living

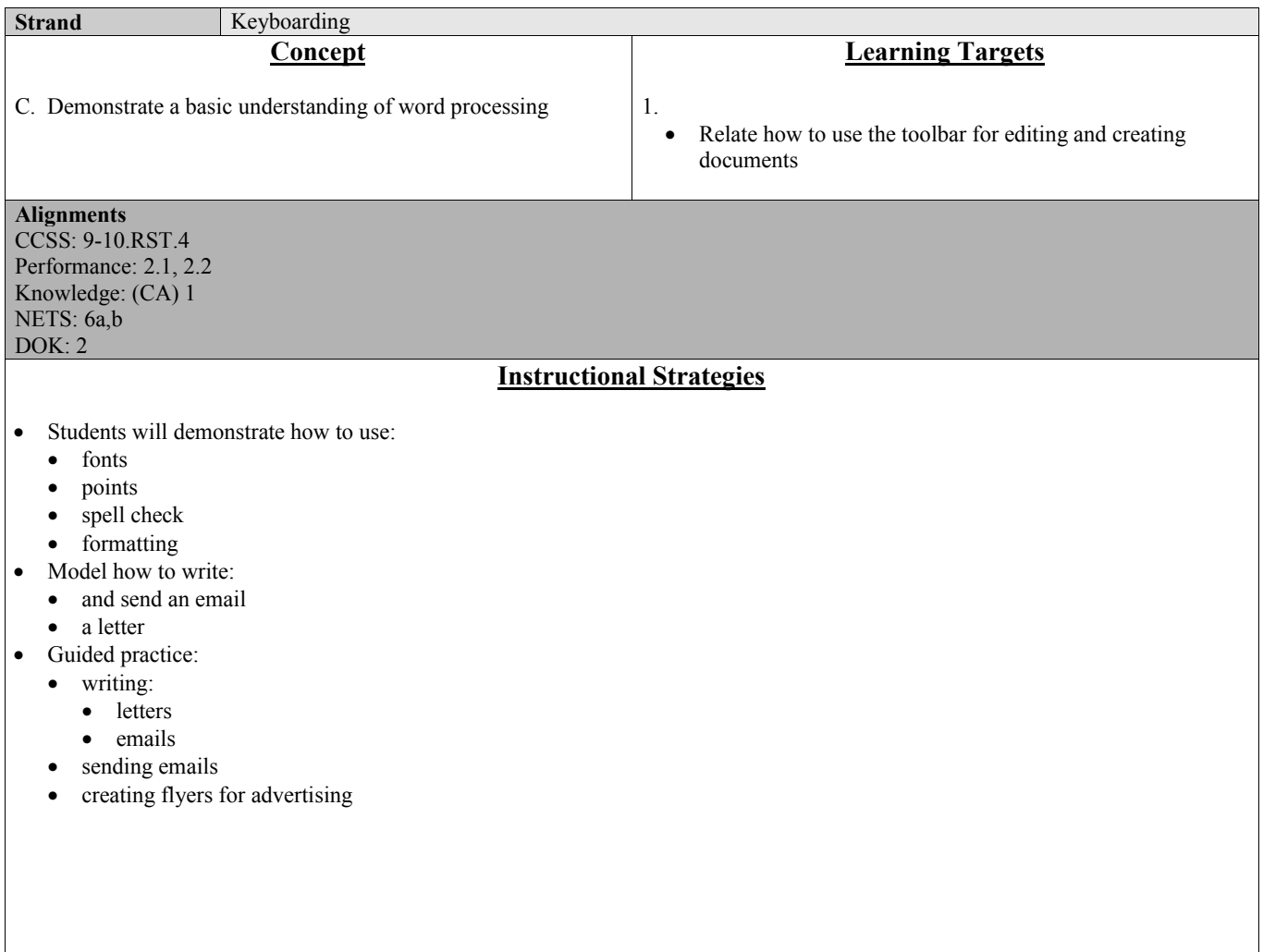

### **Assessments/Evaluations**

- Students will create a prom flyer using various:
	- $\bullet$  fonts
	- $\bullet$  points
	- $\bullet$  formatting techniques
- Teacher checklist:
	- $\bullet$  fonts
	- creativity
	- $\bullet$  clarity
- $\bullet$  Teacher observation
- Student examples of completed work

### **Sample Assessment Questions**

• Show how to use the various toolbar options to edit and create a document

### **Instructional Resources/Tools**

• Microsoft Word program

# **Literacy Connections**

• Determine the meaning of symbols, key terms, and other domain-specific words and phrases as they are used in a specific scientific or technical context relevant to *grades 9–10 texts and topics*

#### **Cross Curricular Connections**

- **Career Connections**
- Vocational Work Skills
- $\bullet$  Independent Living

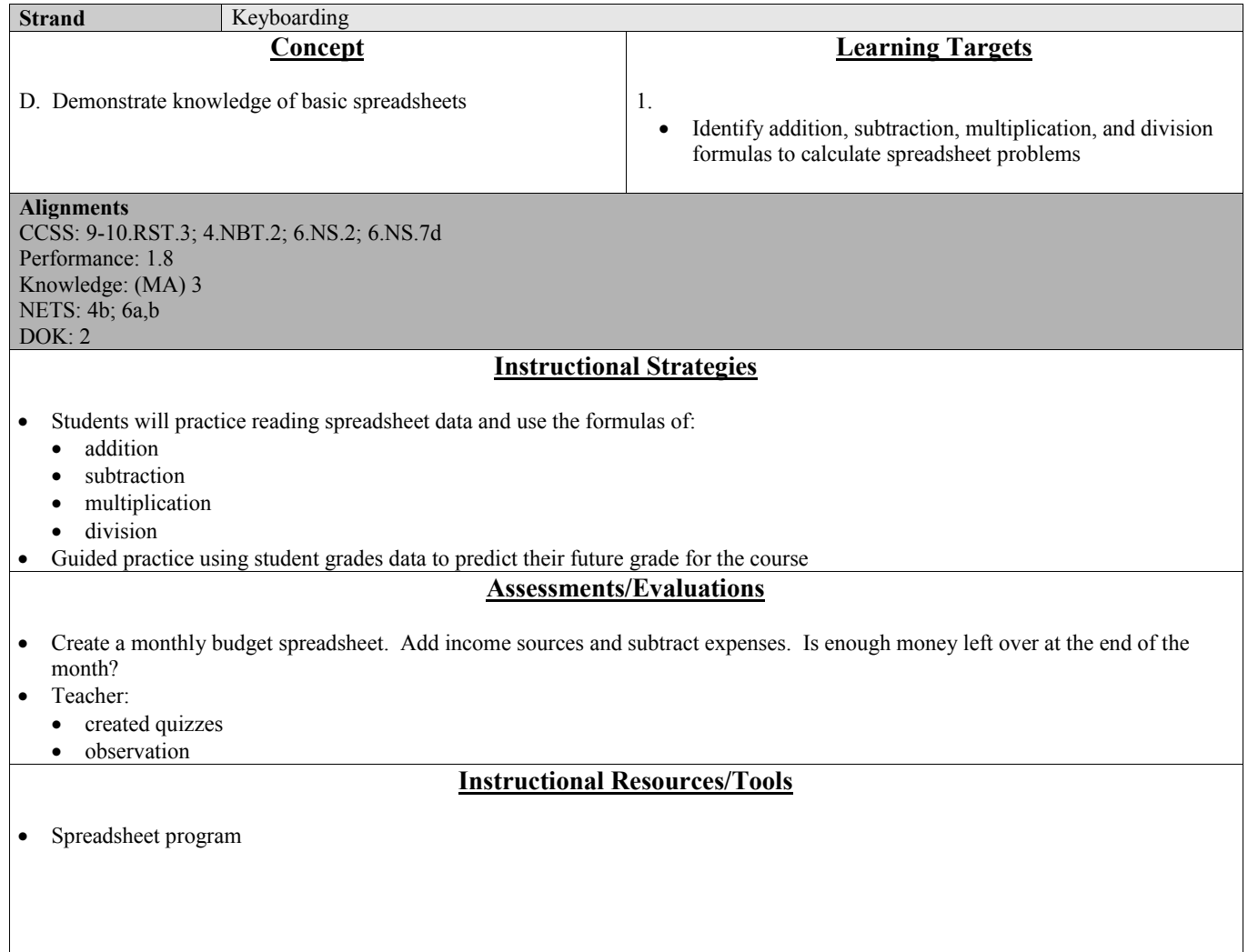

### **Literacy Connections**

- Follow precisely a complex multistep procedure when carrying out experiments, taking measurements, or performing technical tasks, attending to special cases or exceptions defined in the text
- Read and write multi-digit whole numbers using base-ten numerals, number names, and expanded form. Compare two multi-digit numbers based on meanings of the digits in each place, using  $\geq$ ,  $\equiv$ , and  $\lt$  symbols to record the results of comparisons
- $\bullet$  Fluently divide multi-digit numbers using the standard algorithm
- Distinguish comparisons of absolute value from statements about order

### **Cross Curricular Connections**

 $\bullet$  Independent Living

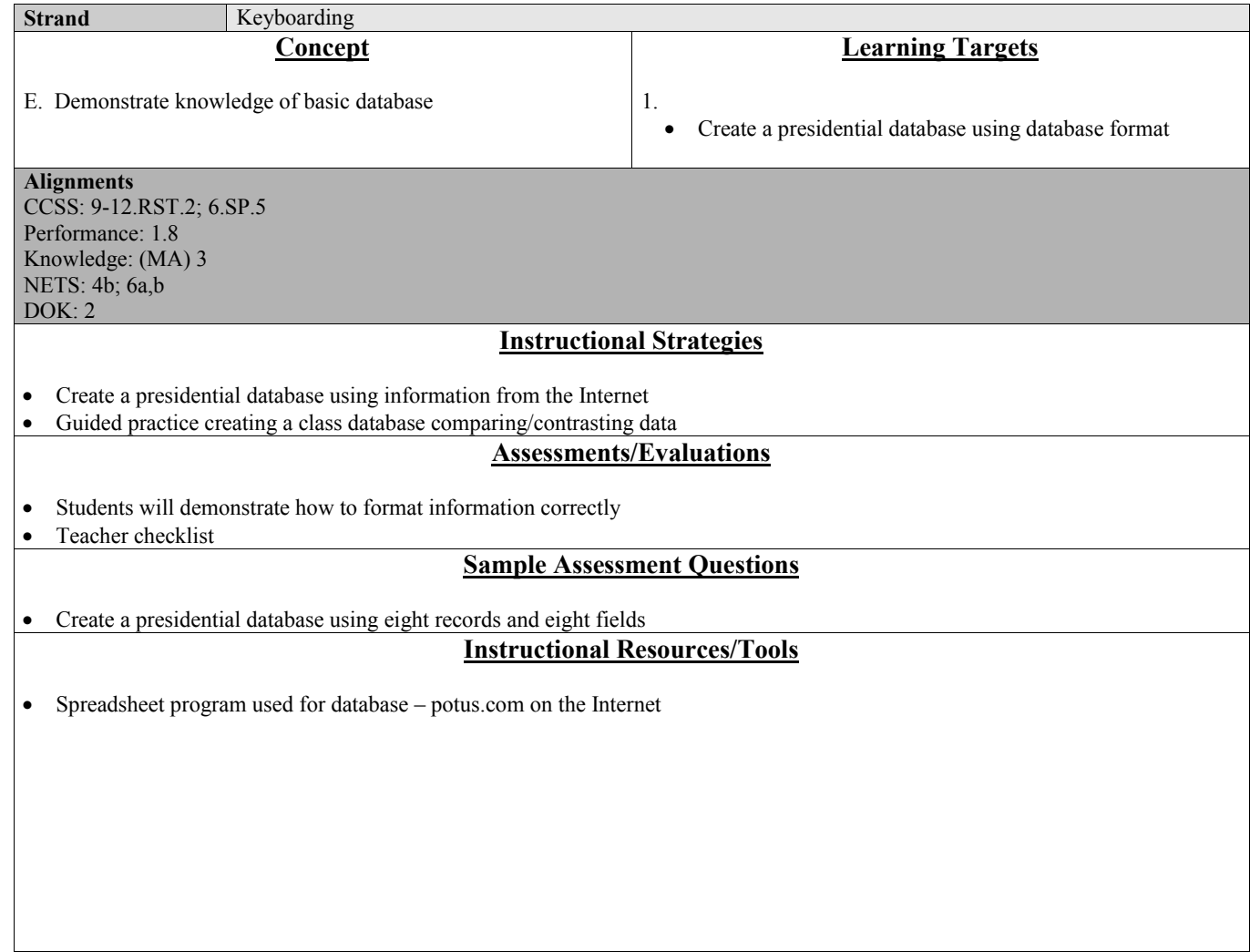

#### **Literacy Connections**

- Determine the central ideas or conclusions of a text; trace the text's explanation or depiction of a complex process, phenomenon, or concept; provide an accurate summary of the text
- $\bullet$  Summarize numerical data sets in relation to their context, such as by:
	- a. Reporting the number of observations
	- b. Describing the nature of the attribute under investigation, including how it was measured and its units of measurement
	- c. Giving quantitative measures of center (median and/or mean) and variability (interquartile range and/or mean absolute deviation), as well as describing any overall pattern and any striking deviations from the overall pattern with reference to the context in which the data were gathered
	- d. Relating the choice of measures of center and variability to the shape of the data distribution and the context in which the data were gathered

# **Cross Curricular Connections**

Independent Living